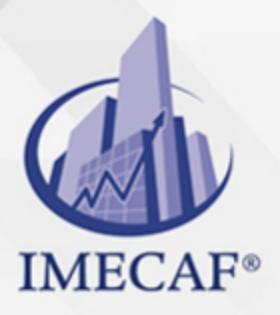

**COMPUTACIÓN** 

info@imecaf.com

Tel. 55 1085 1515 / 800 236 0800

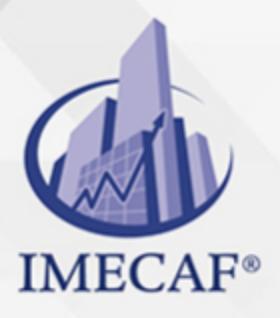

**COMPUTACIÓN** 

info@imecaf.com

Tel. 55 1085 1515 / 800 236 0800

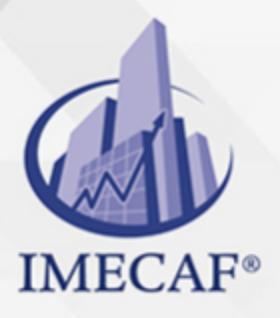

**COMPUTACIÓN** 

info@imecaf.com

Tel. 55 1085 1515 / 800 236 0800

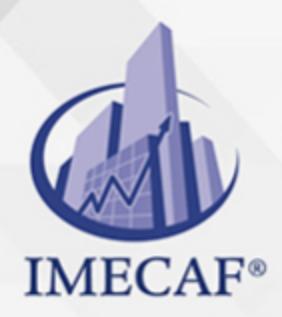

**COMPUTACIÓN** 

### **OBJETIVO**

#### **Objetivo general de este curso en línea:**

Adquirir las habilidades y conocimientos necesarios para manejar adecuadamente las hojas de cálculo Microsoft Excel 2010 a un nivel experto

#### **Competencias específicas de la acción formativa:**

Operar en el entorno de Microsoft Excel 2010 profundizando en sus funciones más específicas para conseguir un dominio del mismo a nivel experto

Para favorecer la observación de dichos objetivos, se diferencian las capacidades teóricas y las capacidades prácticas a adquirir por el alumno.

#### Capacidades teóricas:

- Analizar el trabajo con referencias externas (vínculos) entre distintos libros de Excel
- Conocer los principales aspectos en relación a las listas de Excel
- Interpretar el uso de los filtros sobre listas de hojas de cálculo de Excel
- Describir la creación de subtotales obtenidos a partir de los datos de una lista de una hoja de cálculo Excel, con el objeto de realizar cálculos parciales y generales
- Conocer las funciones de búsqueda en el trabajo con fórmulas
- Dominar el uso de imágenes en gráficos
- Interpretar gráficos tridimensionales
- Identificar los accesos a archivos de texto
- Conocer los procesos de actualización de datos
- Identificar los diferentes parámetros para realizar consultas
- Conocer los beneficios del trabajo con tablas dinámicas
- Describir el modo de consolidar los datos de varias hojas de Excel
- Conocer las funciones principales de las macros
- Identificar y comprender la herramienta Solver
- Indicar las propiedades del libro de Excel
- Identificar los diferentes modos de colaborar con un usuario y de proteger un trabajo

Utilizar las formulas matriciales (que devuelven varios valores a la vez) en

#### Capacidades prácticas:

info@imecaf.com

Tel. 55 1085 1515 / 800 236 0800 www.imecaf.com

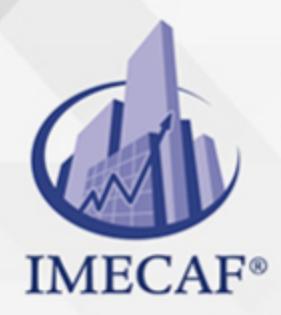

COMPUTACIÓN

### DIRIGIDO A

Este curso de e-Learning va dirigido a profesionales de cualquier sector y/o personas con conocimientos de informática a nivel usuario y que deseen ampliar sus capacidades con el manejo de las hojas de cálculo Excel 2010 hasta alcanzar un nivel experto.

### **BENEFICIOS**

El beneficio de este curso de e-Learning es que aprenderá a operar en el entorno de Microsoft Excel 2010 profundizando en sus funciones más específicas para conseguir un dominio del mismo a nivel experto.

### **TEMARIO**

### **UNIDAD DIDÁCTICA 1. Matrices y Referencias Externas**

- Fórmulas de matriz
- Constantes matriciales
- Referencias externas (vínculos)
- Trabajo con referencias externas

### **UNIDAD DIDÁCTICA 2. Listas**

- Conceptos básicos
- Autocompletar
- Formularios
- Ordenar listas
- Validación de datos
- Extender formatos y fórmulas

info@imecaf.com

Tel. 55 1085 1515 / 800 236 0800

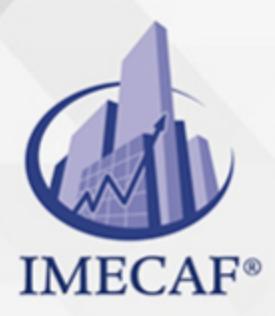

**COMPUTACIÓN** 

## **UNIDAD DIDÁCTICA 3. Filtros y Tablas**

- Filtrar datos
- Filtro avanzado
- Copiar datos filtrados
- Trabajar con listas filtradas
- Trabajar con tablas

### **UNIDAD DIDÁCTICA 4. Subtotales**

- Subtotales automáticos
- Organización de subtotales
- Gráficos con subtotales
- Totales avanzados

### **UNIDAD DIDÁCTICA 5. Trabajo con Fórmulas**

- Errores en las fórmulas
- Auditoría de fórmulas
- Insertar comentarios y ecuaciones
- Control del cálculo
- Funciones de búsqueda

### **UNIDAD DIDÁCTICA 6. Temas Avanzados sobre Gráficos**

- Gráficos tridimensionales y plantillas de gráfico
- Elementos del gráfico
- Datos en un eje secundario
- Usar imágenes en gráficos
- Minigráficos
- Impresión de gráficos

#### **UNIDAD DIDÁCTICA 7. Acceso a Datos Externos (I)**

info@imecaf.com

Tel. 55 1085 1515 / 800 236 0800

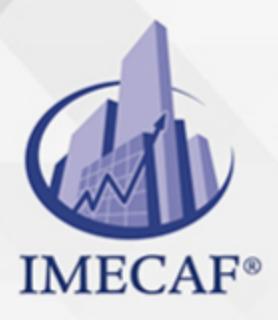

### **COMPUTACIÓN**

- Acceso a archivos de texto
- Bases de datos de Access
- Actualizar los datos
- Acceso a datos de la Web

### **UNIDAD DIDÁCTICA 8. Acceso a Datos Externos (II)**

- Acceso a bases de datos
- Crear un origen de datos
- Crear una consulta
- Trabajar con Microsoft Query
- Consultas con parámetros

### **UNIDAD DIDÁCTICA 9. Tablas y Gráficos Dinámicos**

- Crear tablas dinámicas
- Trabajo con tablas dinámicas
- Segmentación de datos
- Actualización y gráficos dinámicos
- Consolidación de datos

#### **UNIDAD DIDÁCTICA 10. Análisis de Datos y Macros**

- Búsqueda de objetivos
- Tablas de datos
- Escenarios
- Solver
- Macros

#### **UNIDAD DIDÁCTICA 11. Plantillas y Vistas**

- Qué son las plantillas
- Crear plantillas
- Vistas personalizadas

info@imecaf.com

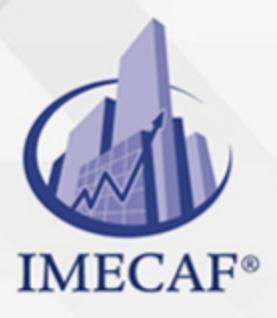

COMPUTACIÓN

- Zoom y otras vistas
- Propiedades del libro
- Firmas digitales

## **UNIDAD DIDÁCTICA 12. Colaborar con Otros Usuarios**

- Protección del trabajo
- Crear un libro compartido
- Trabajar en un libro compartido
- El historial de cambios
- Enviar y combinar libros

### COMPUTACIÓN

## POLÍTICAS DE PAGO

" Precios esmos Mexican Exscepto casos que se indique en otra moneda de manera expresa "LIQUIDACIÓN TOAALica previa al inicio del evento " DESCUENTO POR PRONTADPIA & Oiquidando el total de la inversión hasta 5 días hábiles previos al evento " POLÍTICAS DE PRECIOS Y DESSUÇ eLLES DE TROGÉ r minos y condiciones de IMECAF " FINANCIAMIENTO aplica

> Arquímedes 130 Dpcho. 205 Col. Polanco, CDMX 11570

## MÉTODOS DE PAGO

TARJETA DE CRÉDITO / DÉBITO " VISA y MASTER CARD - No requiere presentación física " AMERICAN EXPRESS - Si no es por PayPal, requier5.5 Pr6850tagión física MESES SIN INTERESES "3, 6, 9 Y 12 MSI Tarjetas Banamex "PayPal (Según las opciones disponibles en la plataforma) TRANSFERENCIA INTERBANCARIA " BANAMEX - Clabe 002180414600184021 DEPÓSITO BANCARIO " BANAMEX - Cuenta 18402 " Sucursal 4146 TRANSFERENCIA O DEPÓSITO REQUIERE REFERENCIA " Colocar cualquiera de los siguientes datos como referencia: " Nombre, razón social, RFC o número de factura BENEFICIARIO " IMECAF México, SC 800 236 0800 [info@imeca](mailto: info@imecaf.com)f.com [www.imecaf.](https://www.imecaf.com)com

#### COMPUTACIÓN

### POLÍTICAS DE CONFIRMACIÓN Y CANCELACIÓN

#### PENALIZACIONES

NO APLICAN otificando hasta 6 días hábiles previos al evento " 20% - Notificando con menos de 6 días hábiles previos al evento pagando la diferencia. En caso de reincidencia, O& Bólica penalizació "100% NO SHOW (No Asistencia) o notificando con menos de 72 hr " CANCELACIONES CON TARJETA DE CRÉDITEGS deDsÉGENTE O rán las com efectuadas por el banco emisor (incluyendo la opción de meses sin

### CONFIRMACIÓN OFICIAL

IMECAF noti5icoaíraás hábiles parleevios to vía e-mail y/o teléfono del contacto empresa contratante y ésta deberá confirmar por el mismo medio su asistend

Se sugiere realizar lav gésticon de viaso, una vez recibida | IMECAF no se gastos incurridos en este rubro.

#### IMECAF se reserva la posibilidad de cambios sin previo aviso por causas aje QUÓRUM MÍNIMO

© IMECAF México S.C. Todos los dere[chos](https://www.facebook.com/IMECAF/) [res](https://www.linkedin.com/company/imecaf/)[erva](https://twitter.com/imecaf)[dos](https://www.instagram.com/imecaf_mx/)